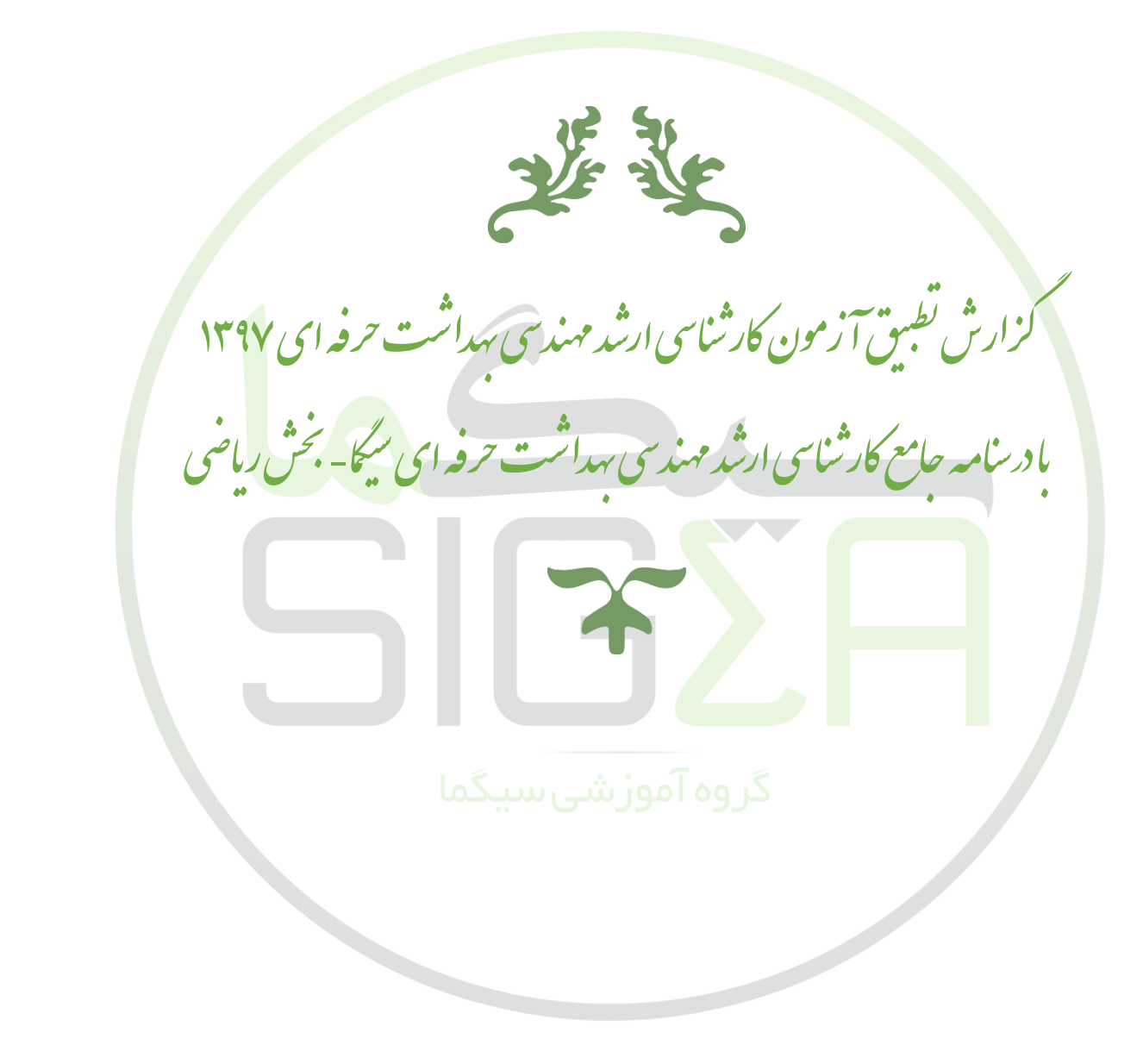

به مام آنکه حان را فکرت آموخت

باتقدیم سلام واحترام به تامی داوطلبان آ زمون ارشد مهندسی سداشت حرفه ای، لروه آموزشی-مثادره ای سیگااز آبان ماه سال ۱۳۹۶ فعالیت خود را در زمینه ارا<u>ز اولین و تنها در شامه حامع رثته مهندسی بهداشت حرفه ای</u> آغاز نمود. این کروه منتش ح ی ازر تبه ای برتر آزمون کارثناسی ارشد مهندسی سداشت حرفه ای در سال ۱۳۹۶ بوده و ارائه بهترین خدمات در مذاکر منداشت حرفه ای را از ب **روفعالیت به عنوان مدف اصلی خود قرار داده است.** در ادامه کزارش کلی نطبیق آزمون کارثناسی ارشد مهندسی سداشت حرفه ای ۱۳۹۷ قسمت ریاضی با در نامه حادثناسی ارشد مهندسی سداشت حرفه ای سیگاتقدیم حضور شاداوطلبان کرامی میکردد. برای شامده کزارش کلی نطبیق آزمون کارشناسی ارشد مهندسی سداشت گ حرفه ای ۱۳۹۷ در دوس<sup>نح</sup> <u>.</u><br>ضصی لطفایه ادرس زیر مراجعه فرمایید: ف

https://t.me/sigmateam96/149 اعضای کروه آموزشی-مثاوره ای سیگا برخودلازم میداننداز تامی عزیزانی که نابه اینجا از آن باعت کرده اند، ساین که نام نیش میشود. باشدکه با افزایش کیفیت خدمات ن .<br>أ ی ف آموزشی-مشا*ور*ه این کروه پاسخ این اعتمادراداده باشیم . برای ارائه انتقادات، پیشهادات و پامشاوره رایگان در زمینه مطالعه آزمون کارشناسی ارشد مهندسی سداشت حرفه ی م م ن ای ۱۳۹۸ از طریق راه پای ار تباطی زیر باما در تاس باشید:

مهندس سلان ترابی لودرزی ب مهندس سلان <sup>ر</sup>ابی نودر ری<sub>-</sub><br>مهندس *وحید*احدی-رتبه ۲ رتبه6 13619136166 رت 9 13619391191 – به مهندس پاسرحاج حیدری مهندس یا*سر حاج حیدری -*<br>مهندس علی اصغر ساحدیان<sup>.</sup> رتبه9 13611111161 علمی اصغر ساحدیان-<br>لحسن صادقی-رتبه ۱۱  $.910V...9.70$ ق ندس مه **آدرس کانال تلگرام گروه آموزشی سیگما: 96sigmateam/me.t://https**-روبر ١٦٢٠ - ١٩١٢

**مقدمه**

لزارش تطبیق آ زمون کارشناسی ارشد مهندسی سداشت حرفه ای سال ۱۳۹۷- بخش ریاضی-کروه آموزشی سیگا گ

 $\int cotg^2xdx$ بر ابر است با $\int cotg^2xdx$  ( -cotgx-x+c)الف  $cotgx-x+c$ ب  $cot g^2 x + x + c$  $- \cot a^2 x + x + c^3$ بایخ کزینه:الف-در نامه حامع کارثناسی ارشد مهندسی بهداشت حرفه ای سیگا - حلد ۲- صفحه ۱۴۴  $\cot$ انتگر ال $\cot$ و , tag با توان زوج در حل این نوع انتگرال ها نیز باید توانهای کمتر از آن نسبت را 2 واحد اضافه و کم کنیم:

مثال :

گ

$$
I = \int t g^4 x dx = \int [(t g^4 x + t g^2 x) - (t g^2 x + 1) + 1] dx = \int [t g^2 x (t g^2 x + 1) - (t g^2 x + 1) + 1] dx = \frac{t g^3 x}{3} - t g x + x + c
$$

**نمونه مثال:** حاصل انتگرال ∫=I کدام است؟

- $x + \cot y + c$  (1)  $x + \cot y + c$  )
- $2x \cot y + c$  (\* 2x-tgx+c )

پاسخ: گزینه »3« با توجه به رابطه tgx –cotgx =x2 cotg2 خواهیم داشت:

I=∫  $tgx(cotg x - tg x)dx = ∫ dx - ∫ tg<sup>2</sup> xdx = x - (tgx - x) + c = 2x - tgx + c$ 

1.4°) مقلار منيموم تالع 2 sin x و3 = x دوى
$$
\left[0\pi r, 0\right]
$$
 ببارات با:  
\n $\frac{1}{2}$   $-\sqrt{3} \frac{1}{2}$   $\frac{\pi}{3} - 1$   $\left(-\frac{\pi}{3} - \sqrt{2}\right)$   $\left(-\frac{1}{2}\right)$   
\n $\frac{1}{2}$   $\left(-\frac{\pi}{3} - \sqrt{2}\right)$ 

ار تباط باما: مهندس سلان کود.زی-رتبه آ زمون کارثناسی ارشد مهندسی سداشت حرفه ای تلال عما ۱۳۹۶<br>میندرس وحیداحدی-رتبه آ آ زمون کارثناسی ارشد مهندسی سداشت حرفه ای سال ۱۳۹۶

0916 289 5411 09148435135 @ SIGMATEAM96

لزارش تطبیق آ زمون کارشناسی ارشد مهندسی سداشت حرفه ای سال ۱۳۹۷- بخش ریاضی-کروه آموزشی سیگا گ

## مبحث: وهن نم

## تعیین نقاط Max ,Min مطلق تابع

برای تعیین Max ,Min مطلق تابع (x(f= y در فاصله ]b،a ]به ترتیب زیر عمل خواهیم کرد: )خیلی مهم( 1ـ نقاط بحرانی تابع را به دست آورده و مقدار تابع را در این نقاط بدست میآوریم. 2ـ مقدار تابع در نقاط b ,a را نیز به دست میآوریم. 3ـ بین این نقاط بزرگترین مقدار Max مطلق، و کوچکترین مقدار Min مطلق تابع خواهد بود.

ن
$$
y = x3 - 3x
$$
 مطلق تابع 3 - 3x مطلق تابع 3 - 3x و ا در بازه 17، 1 به دست آورید.

پاسخ:

$$
y' = 3x^2 - 3 = 0 \rightarrow \begin{cases} x = 1 \\ x = -1(\text{if } 0) = 0 \\ x = -1(\text{if } 0) = 0 \\ f(2) = 9 \end{cases}
$$

بنابراین نقطه )2،9( نقطه Max مطلق تابع است و نقطه )،-2 1( نقطه Min مطلق میباشد.

$$
\mathcal{F}(3) = e^{-2\ln(x)} \int (1 \cdot \Delta \mathbf{r}) f(x) = e^{-2\ln(x)} \int (1 \cdot \Delta \mathbf{r}) f(x) \, dx
$$

 $\mathbf{1}$  $P(\rightarrow)$  الف $P(\rightarrow)$ 9

خ س پا نه: زی ج- امگ گ رهفایسی یبهداشتح س ند مه یارشد س نا عکارش م ردس -جلد-9 ه ناهمجا صفح :91

 $\log_a a = 1$  ()

$$
\log_a \frac{M}{N} = \log_a |M| - \log_a |N| (\hat{\tau})
$$

 $-\frac{1}{2}(\Delta$ 9

 $\pmb{\intercal}$ 

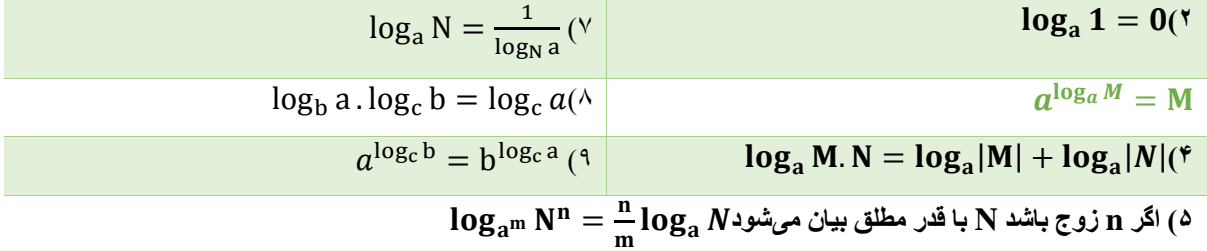

ار تباط باما: مهندس سلان کودرزی-رتسه آ زمون کارثت سی ارشد مهندسی سداشت حرفه ای کل عما ۱۳۹۶<br>مهندس وحید احدی-رتسه آ آ زمون کارثتاسی ارشد مهندسی سداشت حرفه ای سال ۱۳۹۶

0916 289 5411 0914 843 5135 @ SIGMATEAM96

◀

رهفایسال یبهداشتح س ند مه یارشد س نا ونکارش قآزم زارشتطبی شریاض -6931 ی گ بخ - امگ سی ی ش وز روهآم 9 گ

طبق قانون  $\mathbf{M} = \mathbf{M}$  و از آنجایی که ln=loge بنابراین:

$$
f(x) = e^{-2\ln(x)} \rightarrow f(x) = e^{\ln(x)^{-2}} \rightarrow f(x) = (x)^{-2} \rightarrow f(3) = (3)^{-2} = \frac{1}{9}
$$

$$
\text{log}_{10} 50 \text{ |log}_{10} 2 = a \text{ |log}_{10} \text{ |log}_{10} 2
$$

 $5a$ الف) $2-a(3a)$  ج(a)  $2+a$  (ج)  $2-a(4a)$  ج(a)  $2-a(5a)$ جواب:کزینهایف- درسامه حامع کارثنای ارشد مهندی سداشت حرفه ای سیگا - حلد ۲- صفحات ۳۴ الی ۳۶

 $\triangleright$  log<sub>10</sub> 50 = log<sub>10</sub> 5 + log<sub>10</sub> 10 = log<sub>10</sub>  $\frac{10}{2}$  $\frac{10}{2}$  +  $\log_{10} 10$  =  $\log_{10} 10$  –  $\log_{10} 2$  +  $log_{10} 10 = 1 - a + 1 = 2 - a$ 

 $\log_3 2 + \log_2 3$  ، (اکریساست مقدار  $\log_{10} 3 \approx 0.5$  ,  $\log_{10} 2 \approx 0.3$ 

$$
\frac{5}{6} \quad (s) \quad \frac{15}{34} \quad (-) \quad \frac{34}{15} \quad (d) \quad \frac{34}{15}
$$

لف زینها گ خ: س پا - امگ رهفایسی یبهداشتح س ند مه یارشد س نا عکارش م ردس -جلد-9 ناهمجا صف ا 91 ل حات 91 ی

$$
!^{n!}\mathcal{L}_{n}^{(n)}
$$

گ

 $\mu$ الف: ١ ب)صفر ج(ج) ب) العامة (ب) الف: ١

جواب:کزینه – درسامه حامع کارثنایی ارشد مهندسی مهداشت حرفه ای <sup>س</sup>یگا - حلد ۲- صفحه ۷۰ گ ه

طبق قانون رشد توابع جواب صفر میشود.

وهن .<br>نمون<sub>ه</sub> مبحث: بهطورکلی در مورد رشد توابع داریم: (که 1<b∕a و 0<a است)

 $\log_{c} x < x^{a} < a^{x} < b^{x} < x! < x^{x}$ 

ار تباط باما: مهندس سلان کودرزی - رتبه اتآ زمون کارثناسی ارشد مهندسی بهداشت حرفه ای مال ۱۳۹۶<br>- مهندس وحیداحدی- رتبه اتآ زمون کارثناسی ارشد مهندسی بهداشت حرفه ای سال ۱۳۹۶

0916 289 5411 0914 843 5135 @ SIGMATEAM96

رهفایسال یبهداشتح س ند مه یارشد س نا ونکارش قآزم زارشتطبی شریاض -6931 ی گ بخ - امگ سی ی ش وز روهآم 1 گ

 $(1 + 1 + \frac{1}{2} + \frac{1}{6} + \frac{1}{24} + \cdots$ مقدار صدی سری $( \cdot \cdot )$  $\frac{1}{2} + \frac{1}{6}$  $\frac{1}{6} + \frac{1}{24}$ :  $1 + 1 + \frac{1}{2} + \frac{1}{6} + \frac{1}{24} + \cdots$ 

$$
e(\Delta) \qquad \frac{1}{\pi} \left( \zeta \qquad \qquad \pi(\square) \qquad \frac{1}{e} \Box \right)
$$

زینه:د گ خ س پا - امگ رهفایسی یبهداشتح س ند مه یارشد س نا عکارش م ردس -جلد-9 ناهمجا صف ه ح 611

 $e^x = 1 + x + \frac{x^2}{2!} + \frac{x^3}{2!} + \cdots + \frac{x^n}{n!} + \cdots$ طبق بسط مک لورن  $\frac{x^2}{2!} + \frac{x^3}{3!}$  $\frac{x^3}{3!} + \cdots + \frac{x^n}{n!}$ در صورت سوال بجای x عدد یک قرار داده شده است  $e^x = 1 + x + \frac{x}{2!} + \frac{x}{3!} + \cdots + \frac{x}{n!} + \cdots$ .. بنابراین جواب e میشود

$$
e^{1} = 1 + 1 + \frac{1^{2}}{2!} + \frac{1^{3}}{3!} + \dots + \frac{1^{n}}{n!} + \dots = e
$$

بحث: وهن نم بسط مک لورن توابع معروف به شرح زیر است:

1) 
$$
\sin x = x - \frac{x^3}{3!} + \frac{x^5}{5!} - \frac{x^7}{7!} + \dots + (-\infty < x < \infty)
$$
  
\n2)  $\cos x = 1 - \frac{x^2}{2!} + \frac{x^4}{4!} - \frac{x^6}{6!} + \dots + (-\infty < x < \infty)$   
\n3)  $\tan x = x + \frac{x^3}{3} + \frac{2x^5}{15} + \frac{17x^7}{315} + \dots + (|x| < \frac{\pi}{2})$   
\n4)  $Arctgx = x - \frac{x^3}{3} + \frac{x^5}{5} - \frac{x^7}{7} + \dots + (-1 \leq x \leq 1)$   
\n5)  $Arcsin x = x + \frac{x^3}{2 \times 3} + \frac{3x^5}{2 \times 4 \times 5} + \frac{1 \times 3 \times 5x^7}{2 \times 4 \times 6 \times 7} + \dots + (-1 \leq x \leq 1)$   
\n6)  $Ln(1 + x) = x - \frac{x^2}{2} + \frac{x^3}{3} - \frac{x^4}{4} + \dots$   
\n7)  $e^x = 1 + x + \frac{x^2}{2!} + \frac{x^3}{3!} + \dots + \frac{x^n}{n!} + \dots$   
\n8)  $(1 + x)^n = 1 + \frac{nx}{1!} + \frac{n(n-1)}{2!}x^2 + \dots$   
\n9)  $\sin hx = \frac{x}{1!} + \frac{x^3}{3!} + \frac{x^5}{5!} + \dots$  10)  $\cos hx = 1 + \frac{x^2}{2!} + \frac{x^4}{4!} + \dots$ 

0916 289 5411<br>0914 843 5135 @ SIGMATEAM96 ار تباط باما: مهندس سلان کودرزی-رتسه آآ زمون کارثتاسی ارشد مهندسی بهداشت حرفه ای کل عما ۱۳۹۶<br>مهندس وحید احدی-رتسه آآ زمون کارثتاسی ارشد مهندسی بهداشت حرفه ای سال ۱۳۹۶

لزارش تطبیق آزمون کارشناسی ارشد مهندسی سداشت حرفه ای سال ۱۳۹۷- بخش ریاضی-کروه آموزشی سیگا

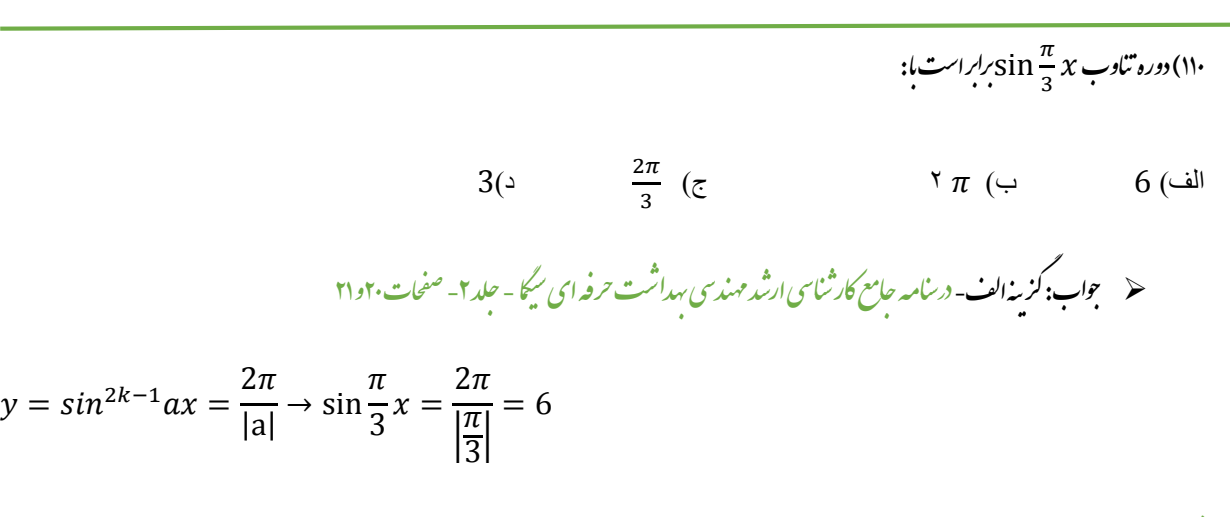

.<br>*نمونه بحث*: دوره تناوب توابع مثلثاتي:

دوره تناوب نسبتهای مثلثاتی به فرم کلی در جدول زیر مشخص شده است.

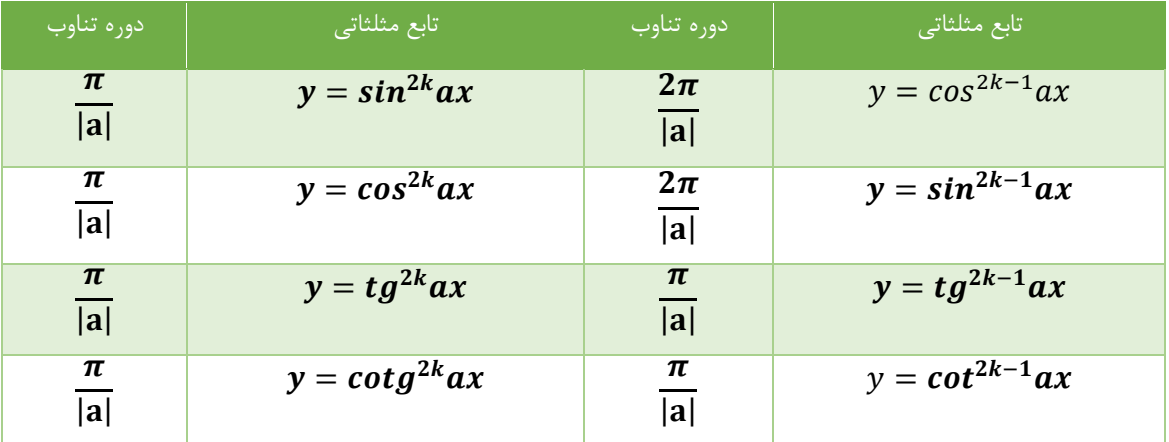

 $\frac{\pi}{\vert {\bf a} \vert}$ با توجه به جدول فوق ملاحظه میشود که دوره تناوب توابع cotgax و tgax با هر توانی برابر با  $\frac{\pi}{\vert {\bf a} \vert}$ <mark>–</mark> میباشد. برای مثال دوره تناوب  $T=\frac{\pi}{|{\bf a}|}$  برابر y=tg3x تابع  $\text{T=}\frac{\pi}{7}$ و دوره تناوب تابع  $\textbf{y} = \textbf{\textit{cot}}\textbf{\textit{g}}^2$  برابر  $\text{T=}\frac{\pi}{|\textbf{a}|}$ عیباشد $\Gamma = \frac{1}{7}$ 

 $\frac{\pi}{\vert {\bf a} \vert}$ ما دوره تناوب توابع مثلثاتی cosax و sinax اگر ت<u>وان زوج</u> باشد، برابر  $|a|$ میباشد و <u>اگر توان فرد</u> باشد برابر  $\frac{-2\pi}{\vert\mathbf{a}\vert}$  خواهد بود.  $\mathrm{T=}\frac{\pi}{3}$ برای مثال دوره تناوب تابع  $\bm{y=}\sin^4 3x$  برابر میباشد. $\Gamma = \frac{1}{3}$ 

نکته: توابعی که در آن کمان توابع مثلثاتی به شکل  $\rm{(a\, + b)}$  نباشد، متناوب نیستند. (اعداد ثابت=a , b)

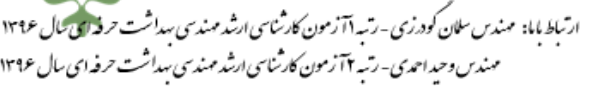

0916 289 5411 0914 843 5135 2 SIGMATEAM96

$$
\frac{4}{3} \times 100 \times 100 \times
$$

باینخ کزینه:الف- در سامه حامع کارثناسی ارشد مهندسی سداشت حرفه ای سیگا - <u>این سوال عینادر حلد دوم مفحه ۲۱۴۵ ورده شده ا</u>ست. گ

0916 289 5411 0914 843 5135 ᢦ @ SIGMATEAM96 ار تباط باما: مهندس سلان کودرزی-رتبه آ زمون کارثناسی ارشد مهندسی بهداشت حرفه ای کل عراسی<br>مهندس وحید احدی-رتبه آ آزمون کارثناسی ارشد مهندسی بهداشت حرفه ای سال عراسی ا

رهفایسال یبهداشتح س ند مه یارشد س نا ونکارش قآزم زارشتطبی شریاض -6931 ی گ بخ - امگ سی ی ش وز روهآم 1 گ

$$
\int \sin 3x \cos 5x dx = \int \frac{1}{2} [\cos \sin (3x - 5x) + \sin (3x + 5x)] dx
$$

$$
= -\frac{1}{2} \int \sin 2x dx + \frac{1}{2} \int \sin 8x = \frac{\cos 2x}{4} - \frac{\cos 8x}{16} + c
$$

بحث وهن نم : **محاسبه انتگرالهای حاصلضرب دو جمله سینوسی و کسینوسی**

برای محاسبه این نوع انتگرالها باید از فرمول تبدیل حاصلضرب به مجموع، استفاده نمود.

1) sin a. 
$$
\cosh = \frac{1}{2} [\sin(a+b) + \sin(a-b)]
$$
  
2)cos a.  $\sin b = \frac{1}{2} [\cos(a-b) + \cos(a+b)]$   
3) sin a.  $\sin b = \frac{1}{2} [\cos(a-b) - \cos(a+b)]$ 

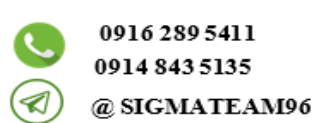

ارتباط باما: مهندس سلان کودرزی-رتبه آ زمون کارثت سی ارشد مهندسی بهداشت حرفه ای کل عما ۱۳۹۶<br>مهندس و تبدیس و سید احدی-رتبه آ آزمون کارثتاسی ارشد مهندسی بهداشت حرفه ای سال ۱۳۹۶